AutoCAD Crack License Code & Keygen 2022 [New]

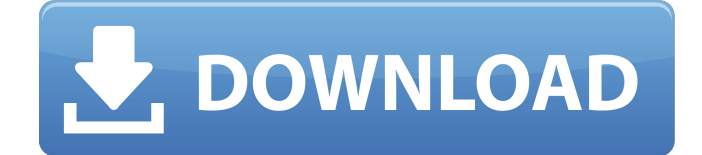

#### **AutoCAD Crack + Download PC/Windows**

AutoCAD LT is a desktop drafting and design software package that runs on Microsoft Windows computers and has a free student version. Autodesk discontinued its license of AutoCAD LT in 2011 and replaced it with AutoCAD LT 2017. Autodesk has also introduced AutoCAD LT for Linux. AutoCAD LT runs on PCs that are equipped with a hardware-based graphics card, such as a dedicated graphics card or a graphics processing unit (GPU) in a computer with built-in graphics processor (Intel UHD Graphics 620, Radeon RX Vega 64, and NVIDIA GeForce GTX 1080). AutoCAD LT requires a graphics display with at least 1 megapixel of resolution, but there is no hard requirement for the display resolution. AutoCAD LT can be used for most design tasks. The amount of memory used will determine how large of a design you can handle. AutoCAD LT requires Microsoft Windows 7, Windows 8, Windows 10, or Windows Server 2012 R2, or the latest version of a supported Windows release. AutoCAD LT 2017 is available as a standalone program for \$749. It is also available as a multi-platform program. This option enables users to access AutoCAD LT in Windows, Linux, and macOS operating systems. The design applications run as native programs, so they function the same as AutoCAD LT 2017 on the three platforms. When it is purchased, AutoCAD LT 2017 gives the user lifetime updates and support for AutoCAD LT 2017 and future updates. You can access the multi-platform version through the Product Activation tool. You can activate or deactivate this feature at any time. Most of the CAD programming that AutoCAD LT 2017 can do is available in AutoCAD LT 2017 as well. However, it cannot do most of the more advanced features that are used by some of the more complex, commercial CAD applications. For example, users cannot work in 2D, plan and section views or 3D, model or export in Revit, or design drawings using an open database application like OpenDraw. Overview AutoCAD LT 2017 has three primary user interfaces. The first, or primary, interface is the AutoCAD LT 2017 application window. This window is the main program interface. There is a main menu bar that allows access to the program functions, and the program screen. The program screen is what you will see when you have the program running. In the program screen

### **AutoCAD Crack Download**

Many of these products can be used to customise the command bars of the program, such as the Standard toolbar. This is achieved through a number of files called dictionaries, most notably the DOCU file which manages dialog boxes. These files can be created manually and a directory structure can be manually created to hold the dictionaries. The drawings and dictionaries can be saved in native or Inventor-based file format, such as DXF, MDD, DWG, DWF, Raster Image, or Vector Image. When the 2.x line of Autodesk products was released, it had support for Xrefs (crossreferences) between AutoCAD Crack For Windows drawings. The first releases of AutoCAD for the Windows operating systems were on MS-DOS, followed by Windows 3.x and Windows NT.

Autodesk releases for the Mac OS were delayed as a result of legal issues concerning its previous owner, Macromedia. Autodesk acquired the rights to Macromedia's source code and they had to be separately licensed. From Autodesk's point of view, they saw Macromedia's success and this put them in a position of needing to re-license their product. The legal problems have been overcome by Autodesk acquiring Macromedia and then shutting down its consumer division, acquiring its source code and then releasing the first versions of AutoCAD for Mac OS, and Autocad Expert for Mac OS. Firmware updates Autodesk's primary means of firmware updates for Autodesk software is to distribute them via automatic downloads through Autodesk's Desktop Applications Manager, and later, via Autodesk Exchange Apps. Autodesk also provides updates through its Learning Paths, which offer manuals and training resources. Autodesk released the Windows Update for AutoCAD Community Edition and AutoCAD LT Community Edition beta on October 24, 2013, then the public version of Autodesk Update for AutoCAD Community Edition on January 31, 2014 and the final version of Autodesk Update for AutoCAD LT Community Edition on July 7, 2014. On October 11, 2014, Autodesk Inc. released Update 4 for AutoCAD 2018. On April 14, 2018, Autodesk released Update 5 for AutoCAD 2018. Starting with release AutoCAD LT 2.6.4, each of Autodesk's main products has a separate updater a1d647c40b

## **AutoCAD Keygen Full Version Download**

1. Open Autodesk AutoCAD on your computer. 2. Activate and sign in to Autodesk AutoCAD by entering the keycode. You will be prompted for the registration code. 3. You will be prompted for the registration code. 4. You will be prompted for the registration code. 5. You will be prompted for the registration code. 6. You will be prompted for the registration code. 7. You will be prompted for the registration code. 8. You will be prompted for the registration code. 9. You will be prompted for the registration code. Now, you're ready to start using Autodesk AutoCAD.  $=$ === If you have any trouble in accessing the server, check that your computer's name is on the list. You can also access the remote server from another computer on your local area network using the command-line tools of the computers running a version of the Autodesk AutoCAD program. Autodesk offers a user manual for downloading and installing the Autodesk AutoCAD command-line tools on this page: or or  $==$  If your Autodesk AutoCAD is not listed, contact the Autodesk AutoCAD team by sending an email to techsupport@autodesk.com.  $=$  You can also find additional information about how to use Autodesk AutoCAD and other Autodesk programs, and more, by visiting the Autodesk website at [Genotype and phenotype of the 2681G/A polymorphism in the Factor VIII gene]. To investigate the type of polymorphism and the frequencies of 2681G/A and c.665G/T in a Chinese population. Genomic DNA was isolated from blood of 286 unrelated healthy individuals, in which the 2681G/A polymorphism was detected using the polymerase chain reaction-restriction fragment length polymorphism (PC

### **What's New In?**

Use Markup Assist to create and edit labels, dimensions, and other graphic elements on your designs while you work. (video: 1:09 min.) Network Read: Share your drawings with others in real time with Network Read. Drawing Elements: Customize the look of your drawings with UI Packs and Undo Bars. New way to add control points and dimensions. (video: 2:05 min.) User Interface Packs: Get more customization without sacrificing performance with the new UI Packs. Quickly toggle UI Packs with the Alt+Shift+P keyboard shortcut. Automatically switch to the new UI Packs if you have the old ones installed. New Undo Bar: The Undo Bar now includes a group of commands that combine to create a single multi-action undo. Restore the Undo Bar's last command using Ctrl+Shift+U, which is back to the original undo and redo bars. Use Ctrl+Shift+R to split commands into multiple, individual undo/redo commands. Enhanced drag and drop: Drag the entire contents of a file into an existing drawing document. Conveniently move a file from the file manager directly to an existing drawing. New icon: The user icon has been redesigned to make it easier to identify the files stored in your drawings and to provide more information about the icon. Drawing Help: The Help menu now includes a drawing help submenu. Drawing help that includes best practices and training tips is accessible from the Help menu and the Help Desk button in the title bar. Command-line options: When you open the command-line menu with ALT+F12, you'll now see an expanded list of options for files and shortcuts. Actions in the keyboard shortcut dialogs now have separate descriptions and tooltips. Improved icons: Enhanced color palette: Add new colors to your color palettes with the new Color Palette Manager. A new version of Color Tool allows you to easily choose colors by viewing previews of different palettes on a color wheel. Color Ramps let you quickly preview different shades of the same color. Customize the number of colors in your color palettes with a new Color Palette Settings dialog. When creating a new color palette, you can

# **System Requirements:**

Mac OS X 10.8 Mountain Lion 4 GB of RAM Video Card - Intel HD 4000 or above 5 GB of available space Logitech G19 mouse Headset Keyboard Computer Software: eSportSeek gives you the tools you need to easily analyze and optimize your games for all the various game formats, ranging from old classics to upcoming eSports titles such as Dota 2 and League of Legends. Easily adjust the gaming settings, and seamlessly switch between settings and

Related links: